1

 $QQ$ 

 $\mathcal{A} \hspace{1mm} \square \hspace{1mm} \mathcal{V} \hspace{1mm} \mathcal{A} \hspace{1mm} \overline{\mathcal{O}} \hspace{1mm} \mathcal{V} \hspace{1mm} \mathcal{A} \hspace{1mm} \overline{\mathcal{Z}} \hspace{1mm} \mathcal{V} \hspace{1mm} \mathcal{A} \hspace{1mm} \overline{\mathcal{Z}} \hspace{1mm} \mathcal{V} \hspace{1mm} \overline{\mathcal{Z}}$ 

# With a Little Help from My Friends: Nearest-Neighbor Contrastive Learning of Visual Representations

Johannes Dienert

January 21, 2022

# <span id="page-1-0"></span>Unsupervised learning?

 $^1$ Image source: github.com/tzutalin

**[Introduction & motivation](#page-1-0)**<br>■ **eooo according to a construction** according to a construction according to a consequence of a consequence of a consequence of a consequence of a consequence of a consequence of a conseque

# Unsupervised learning?

- labeling is expensive
- ImageNet
	- 14 million samples
	- 49 thousand human annotators
- unlabelled data
	- nearly unlimited
	-

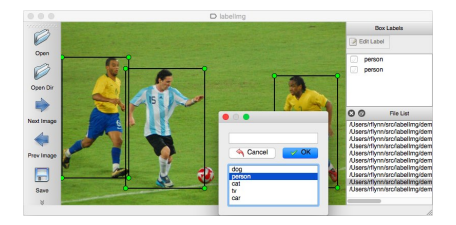

• free **Figure:** Manual labeling<sup>1</sup>

 $^1$ Image source: github.com/tzutalin

# Contrastive Learning

• self-supervised representation learning

# Contrastive Learning

- self-supervised representation learning
- label/ground truth: 'similar' vs 'not-similar'

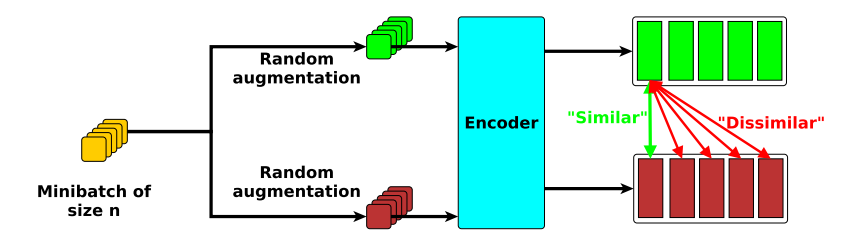

Figure: SimCLR training pipeline

イロメ イ部メ イ君メ イ君メー

#### Limitations

• generalization depends on augmentation

# Limitations

- generalization depends on augmentation
- no positive pairs for
	- different viewpoints
	- similar objects

## Better positive pairs

• beyond random augmentation

#### Better positive pairs

#### • beyond random augmentation

- class labels
- clustering

<span id="page-9-0"></span>

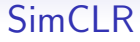

- positive pair: two random augmentations
- negative pairs: other samples from batch

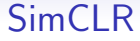

- positive pair: two random augmentations
- negative pairs: other samples from batch
- focus on augmentation

# **BYOL**

- no negative pairs
- two networks (online & target)

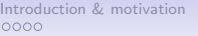

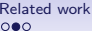

**BYOL** 

- no negative pairs
- two networks (online & target)

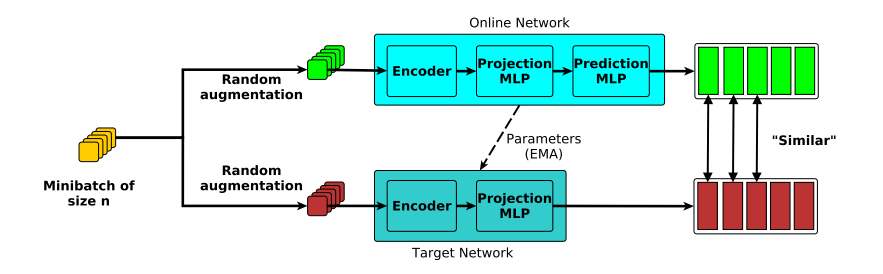

Figure: BYOL training pipeline

# MoCo v1

• maintain support set (as queue)

# MoCo v1

• maintain support set (as queue)

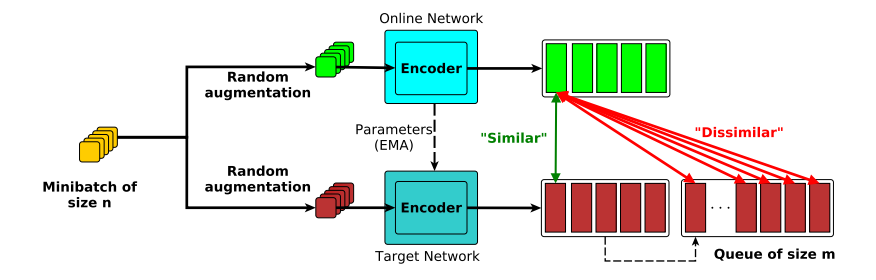

Figure: MoCo training pipeline

<span id="page-15-0"></span>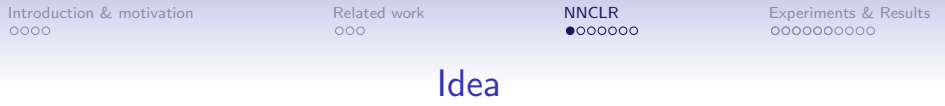

• nearest-neighbor as positive

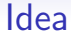

- nearest-neighbor as positive
- compared to MoCo
	- one encoder
	- positive sample from queue

## **NNCLR**

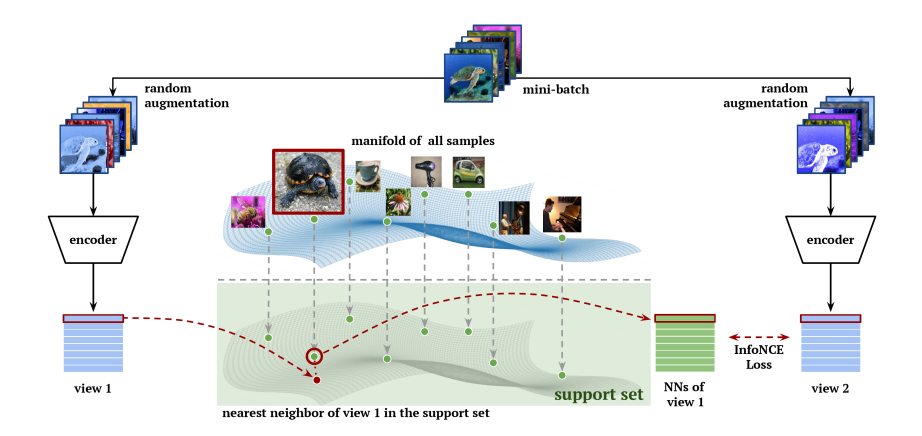

 $^1$ Image credit: Dwibedi et Al.

# NNCLR Training - Pseudocode

- $d = 512$  # embedding dim
- $n = 1024$  # batch size
- $m = 65536$  # queue length
- $Q =$  queue  $(m, d)$

 $0000000$ 

0000000000

# NNCLR Training - Pseudocode

- $d = 512$  # embedding dim
- $n = 1024$  # batch size
- $m = 65536$  # queue length
- $Q =$  queue  $(m, d)$

```
for batch in loader \cdotview 1 = \text{aug}(\text{batch}) # n \times 1view 2 = \text{aug}(\text{batch}) \# n \times 1z = encoder forward (view 1) \# n \times 1z-plus = encoder forward (view 2) \# n \times 1nns = NN(z, Q) \# n \times 1loss = LMNCLR(nns, z_plus)encoder.update (loss)
Q.update(z_sublus)
```
イロト イ部 トメ 差 トメ 差 トー 差

# NN Selection

$$
NN(z,Q) = \underset{q \in Q}{\arg \min} ||z - q||_2
$$

- L<sub>2</sub> normalization
- Q: support set
- z: embedding

# NNCLR Loss

$$
\mathcal{L}_{i}^{NNCLR} = -log \frac{exp(NN(z_i, Q) \cdot z_i^+ / \tau)}{\sum\limits_{k=1}^{n} exp(NN(z_i, Q) \cdot z_k^+ / \tau)}
$$

• L2 normalization before dot product

Implementation details (1)

• symmetric loss  $\mathcal{L}^{NNCLR}_i$ :

$$
-\log \frac{\exp(NN(z_i,Q)\cdot z_i^+/\tau)}{\sum\limits_{k=1}^n \exp(NN(z_i,Q)\cdot z_k^+/\tau)} - \log \frac{\exp(NN(z_i,Q)\cdot z_i^+/\tau)}{\sum\limits_{k=1}^n \exp(NN(z_k,Q)\cdot z_i^+/\tau)}
$$

 $2Q$ 14

メロメメ 御 メメ きょくきょうき

# Implementation details (2)

- prediction head  $g$  (optional)
	- additional MLP g
	- process embeddings  $p_i^+ = g(z_i^+)$  and  $p_i = g(z_i)$

# Implementation details (2)

- prediction head  $g$  (optional)
	- additional MLP g
	- process embeddings  $p_i^+ = g(z_i^+)$  and  $p_i = g(z_i)$

$$
-log\frac{exp(NN(p_i, Q) \cdot p_i^+ / \tau)}{\sum\limits_{k=1}^{n} exp(NN(p_i, Q) \cdot p_k^+ / \tau)} - log\frac{exp(NN(p_i, Q) \cdot p_i^+ / \tau)}{\sum\limits_{k=1}^{n} exp(NN(p_k, Q) \cdot p_i^+ / \tau)}
$$

イロト イ部 トメ 差 トメ 差 トー 差

# <span id="page-25-0"></span>Experimental setup

メロメメ 御 メメ きょくきょうき  $2Q$ 16

#### Experimental setup

- ResNet-50 encoder
- projection head
- embeddings  $d = 256$
- batch size  $bs = 4096$
- queue size 98304

#### Experimental setup

- ResNet-50 encoder
- projection head
- embeddings  $d = 256$
- batch size  $bs = 4096$
- queue size 98304

• cosine annealing schedule

- learning rate  $lr = 0.3$
- weight-decay

#### ImageNet linear evaluation procedure

• self-supervised representation learning

#### ImageNet linear evaluation procedure

- self-supervised representation learning
- freeze weights
- linear classifier (supervised)

# ImageNet evaluations (1)

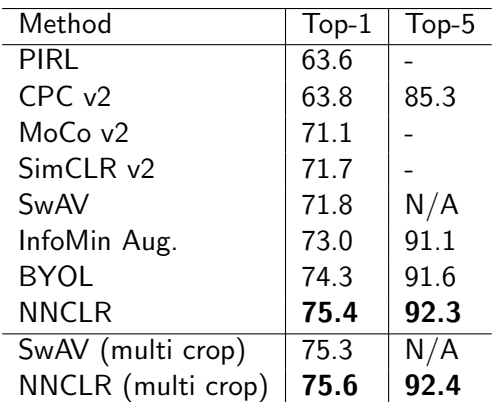

Table: Comparison with other self-supervised learning methods on ResNet-50 encoder. Methods on the top section use two views only.

# ImageNet evaluations (2)

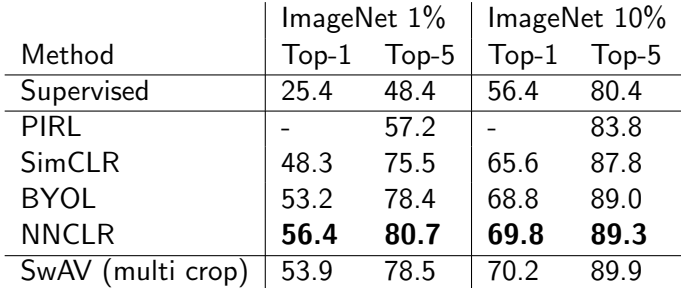

Table: Semi-Supervised learning results on ImageNet. Performances are reported on fine-tuning a pre-trained ResNet-50 with ImageNet 1% and 10% datasets.

 $\left\{ \begin{array}{ccc} 1 & 0 & 0 \\ 0 & 1 & 0 \\ 0 & 0 & 0 \\ 0 & 0 & 0 \\ 0 & 0 & 0 \\ 0 & 0 & 0 \\ 0 & 0 & 0 \\ 0 & 0 & 0 \\ 0 & 0 & 0 \\ 0 & 0 & 0 \\ 0 & 0 & 0 \\ 0 & 0 & 0 \\ 0 & 0 & 0 \\ 0 & 0 & 0 \\ 0 & 0 & 0 & 0 \\ 0 & 0 & 0 & 0 \\ 0 & 0 & 0 & 0 \\ 0 & 0 & 0 & 0 & 0 \\ 0 & 0 & 0 & 0 & 0 \\ 0 & 0 & 0 & 0 & 0 \\ 0$ 

#### Transfer learning evaluations

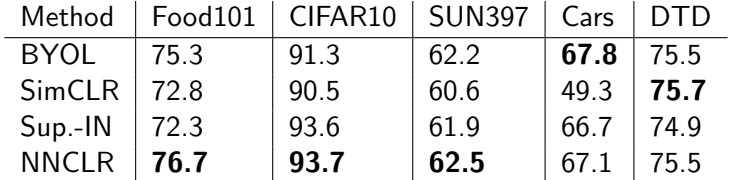

Table: Selection of the transfer learning evaluation results. All results reported as Top-1 classification accuracy.

イロト イ部 トメ 差 トメ 差 トー 差

### Transfer learning evaluations

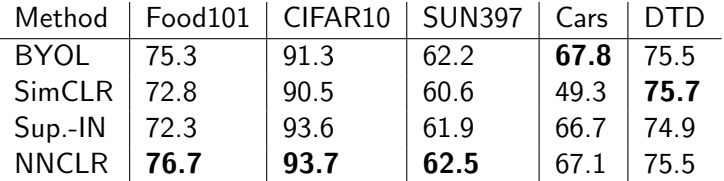

Table: Selection of the transfer learning evaluation results. All results reported as Top-1 classification accuracy.

- best performance in 8 / 12
- better than features from supervised learning in 11 / 12

イロト イ部 トメ 差 トメ 差 トー 差

#### Dependence on Augmentation

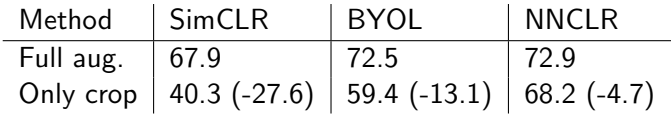

Table: Effect of limited data augmentation methods

## Only my best friend?

# Only my best friend?

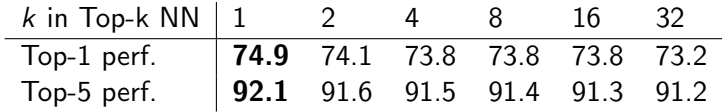

Table: Effect of randomly taking one of the k best neighbors.

# Soft vs. Hard NN

- convex combination of embeddings
- weighted by similarity to  $z_i$

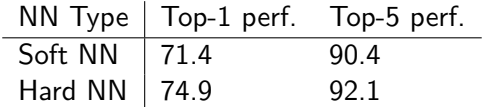

Table: Soft vs. Hard nearest neighbor selection

## **Conclusions**

- nearest-neighbours to increase diversity
- state-of-the-art performance
- reduce reliance on data augmentation

イロト イ部 トメ 差 トメ 差 トー 差

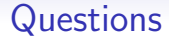

#### • Thank you for your audience!

メロメメ 御 メメ きょくきょうき  $2Q$ 25

## Pure effect of NN

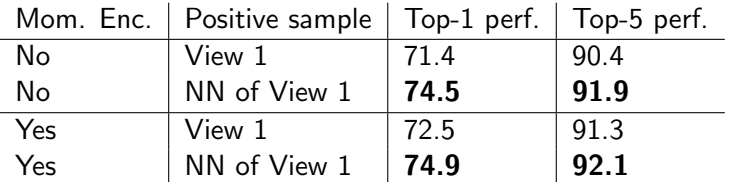

Table: Effect of using the nearest-neighbors as positives

#### Support set size

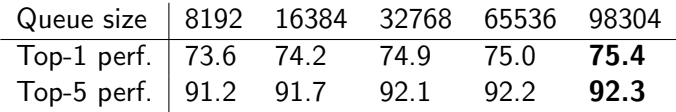

Table: Effect of different sized support set (queue length)

メロトメ 御 トメ ミトメ ミトリ 毛

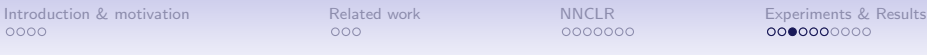

# Class of my NN

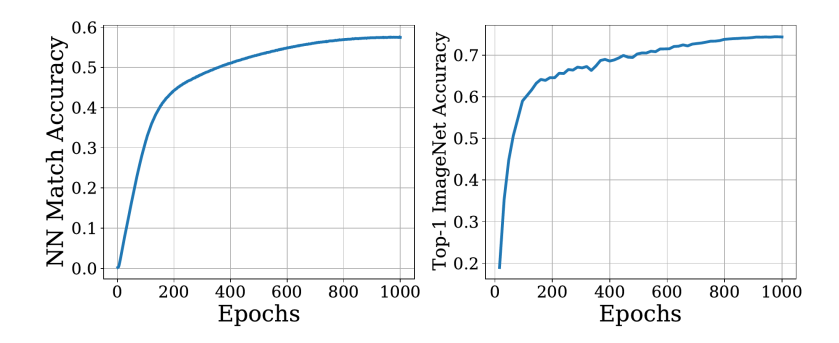

Figure: Accuracy of the NN belonging to the same class vs. Top-1 Accuracy

# MoCo vs MoCo v2

- projection head: replaced 1 layer MLP by 2 layers with ReLu
- data augmentation: added blurring
- learning schedule: cosine

#### Embedding size

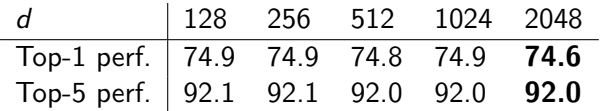

Table: Effect of embedding dimensionality d

#### Prediction Head

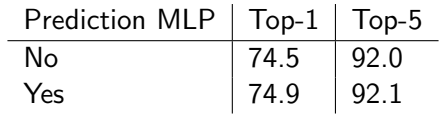

Table: Prediction head provides a small boost